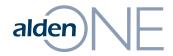

### Release Notes 18.3.4

Walkthrough of Improvements for this release of Alden One.

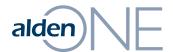

## New Documents Section on a Conversation

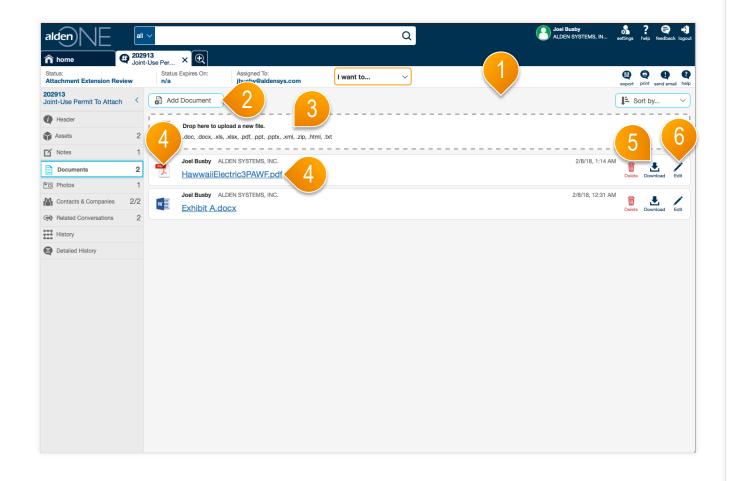

#### page walkthrough

- 1 The documents section has been redesigned for conversations.
- 2 To add a document, you can search for it on your computer or network drives by clicking here.
- 3 Alternatively, you can also add a document by dragging one (or multiple) to this drop area here from a folder on your computer.
- 4 To open the document, click the link of the filename or the icon of the filetype.
- 5 To download a document, use this button here.
- 6 To edit the document name, manage who can view the document.

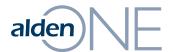

### New Photos Section on a Conversation

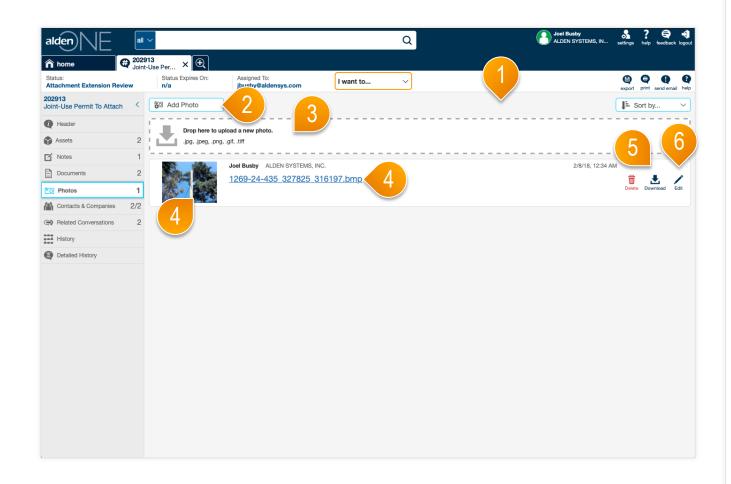

#### page walkthrough

- 1 The photos section has been redesigned for conversations.
- 2 To add a photo, you can search for it on your computer or network drives by clicking here.
- 3 Alternatively, you can also add a photo by dragging one (or multiple) to this drop area here from a folder on your computer.
- 4 To open the photo, click the link of the filename or the thumbnail of the photo.
- 5 To download a photo, use this button here.
- 6 To edit the photo name, manage who can view the document.

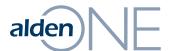

# alden | Email Addresses Viewable from Assign

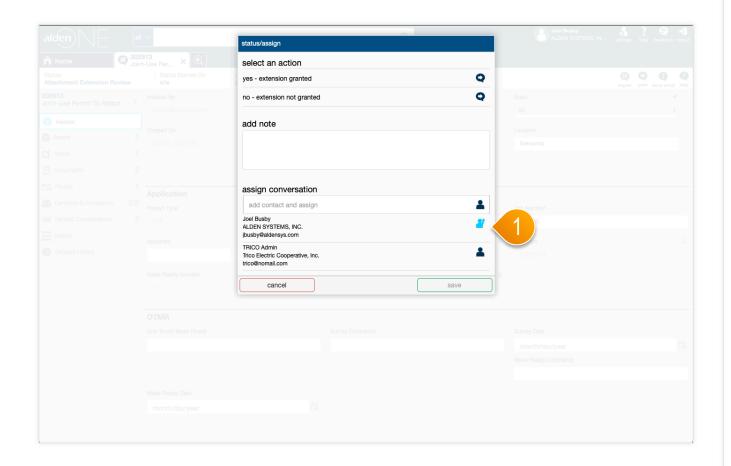

### page walkthrough

1 On any "Status/Assign" windows, user's email addresses are now viewable from this screen, if you should need to contact them directly.

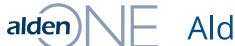

## alden One Dashboard View

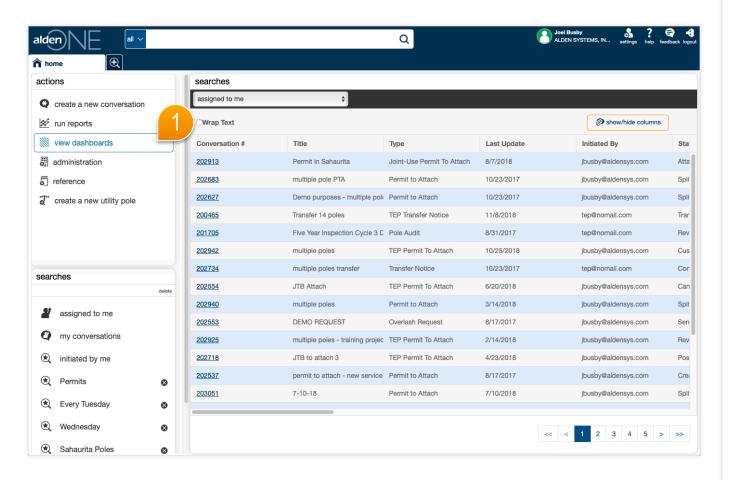

#### page walkthrough

1 The Dashboard View gives you a different look into the assets and conversations you have access to. This view is only available for our Pro customers. If you have access to it, it can be accessed by clicking here on your homepage.

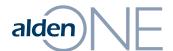

# alden One Dashboard View

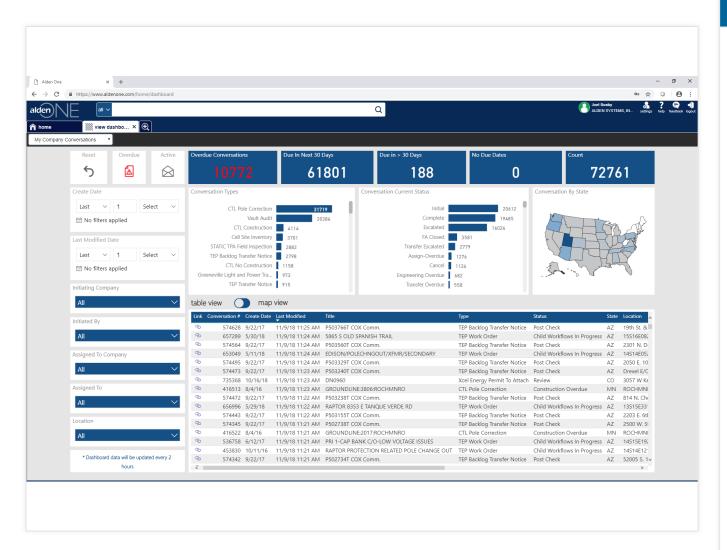

#### page walkthrough

1 Get a quick glimpse of your assets and conversations with the Dashboard View. This view is only available for our Pro customers.

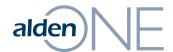

# alden Enhancements and Updates Completed This Release

| User Stories Control of the Control of the Control |
|----------------------------------------------------------------------------------------------------|
| Added Paging ability for the Admin Page                                                                                                    |
| Alden One (line editor) - User loses all changes on the line editor if an error occurs                                                                                                    |
| Add Application Insights into Service Host, Timer, Queue and Notification Services                                                                                                    |
| Remove "Show All Tabs" button if there are not enough tabs to need it                                                                                                    |
| Introduce color changes/subtle layout changes to the app                                                                                                    |
| Rewording of "Filter" buttons to "Sort by" to prevent confusion.                                                                                                    |
| Update UI/UX on photos section (conversation page)                                                                                                    |
| Update UI on documents section (conversation )                                                                                                    |
| Re-Implemented Zoom To Fit Search Results                                                                                                    |
| Aesthetic changes on the Conversation Header tab                                                                                                    |
| Add Email Address to Contacts on the Assign Dialogue of a Conversation                                                                                                    |
| Update conversation section "Take Action" button style                                                                                                    |
| New ConstructionInProgess report to show BOTH transfers and make-ready work in progress                                                                                                    |
| Removed administration link on mobile device due to space limitations to show administration functions                                                                                                    |
| Company administrators can now share poles with other companies                                                                                                    |
|                                                                                                    |
|                                                                                                    |
|                                                                                                    |
|                                                                                                    |
|                                                                                                    |

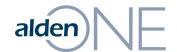

### **Bugs Fixed This Release**

#### Bugs

Alden One - Typing a name in the "add contact" list allows for save before contact email pops up

Hide Show Shared Data option in Refine Dialog for types that do not have shared data

Alden One (conversation) - Conversation type in tab isn't updated after conversation type is changed

(Conversation Assets) Adding/Removing assets (of the primary type) does not update the count on the Assets tab nor in the section header

Alden One (conversation) - Related Conversations briefly shows wrong count while conversations are loading

Customer gets errors when trying to change status on multiple conversations

Asset Tab - Adding/Removing poles on conversation asset tab does not update the count on the tab nor the count on the section header

Alden One (search) - Changes made to favorites list prior to clicking "cancel" are still there when refine dialog is reopened

Columns sometime do not default to correct order in grids

If the search resulted in more than 7500 clusters, the error message was not helpful to the user

Occasionally get a RED success banner then no banner on subsequent saves

Alden One (clone) - "Cloned from" note is authored by a user different from the user cloning the conversation

Zooming in on map search results where cluster squares are small, then swtich to home and back shows different size clusters

Alden One (Asset Tab map) - Selecting poles and then moving the map causes selections to be cleared

Selecting empty results search on Home Page grid doesn't refresh grid

Note count doesn't increase when note is added during status change event

(Legacy Notify) - User cannot update a pole if the date placed is NULL

Alden One (search) - Starting a new search from the "view all tabs" drop-down causes problems with tab ordering

Map points not clearing if users applies filters that results in ZERO points

#### Bugs

Poles are not removed from map when 'pole' asset type is deselected

Disable Buttons on Refine dialogue in nothing in Search box

(billables) - If a comma is used in the Fixed Fee field, the total is not calculated correctly causing an error downstream in the process

If a comma was used in a dollar field, calculations using that field were not correct

User is listed twice as a contact on a conversation if they have an inactive and an active account with the same email address

Year Placed filter in search and refine displaying incorrectly and cannot be removed

Poles don't show up on conversation assets tab map visualizer until you select "show poles"

Unable to send New Release Announcement in E-Blast feature

Available Action List should not have so much white space

Titles for 'Selected users' and 'everyone' are switched on role management page

Edit screen did not show who Private Documents were shared with

After deleting a Saved Search, the home screen drop list did not refresh to remove the saved search

"Show/Hide" columns on search grid was not visible by some users

Zoom to location flyout overlapped the map source layout

IF 0 results were returned on initial search, then an error occurred

The "add contact" field in the conversation assign dialog maintains name of previously entered assignee from other conversations

The Add Note button was visible on the conversation print preview screen

Various bug fixes in Administration - Assign Role to Users

Alden logo in emails did not load properly